## **بسمه تعالی**

**درس برنامه سازی پیشرفته**

**تمرین شماره 1**

**آخرین مهلت ارسال پاسخ: 9 آبان )تا ساعت 12 شب(**

برنامه ای بنویسید که منوی زیر را به کاربر نشان دهد:

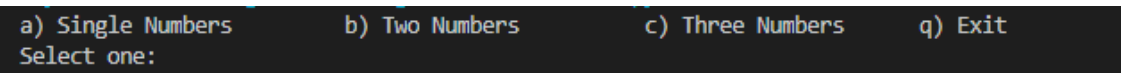

در صورتی که کاربر a را وارد کند زیر منوی زیر به او نشان داده میشود:

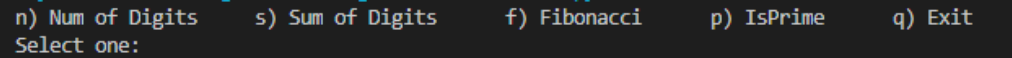

- o در صورتی که کاربر n را وارد کند، از کاربر یک عدد صحیح دریافت کرده و تعداد ارقام آن را محاسبه و چاپ کند.
- o در صورتی که کاربر s را وارد کند، از کاربر یک عدد صحیح دریافت کرده و مجموع ارقام آن را محاسبه و چاپ کند.
- o در صورتی که کاربر f را وارد کند، از کاربر یک عدد صحیح دریافت کرده و بررسی می کند که آیا آن عدد عضوی از دنباله فیبونانچی است یا نه. در صورت مثبت بودن جواب، مشخص می کند که این عدد چندمین عدد در دنباله است.
- o در صورتی که کاربر p را وارد کند، از کاربر یک عدد صحیح دریافت کرده و اول بودن آن را بررسی می کند. در صورت مثبت بودن پاسخ، مشخص می کند که این عدد چندمین عدد اول است.
- o در صورتی که کاربر q را وارد کند، برنامه از این منو خارج و منو مرحله قبل )سطح باالتر( را به کاربر نشان می دهد.
	- در صورتی که کاربر b را وارد کند، زیر منوی زیر به او نشان داده می شود: •

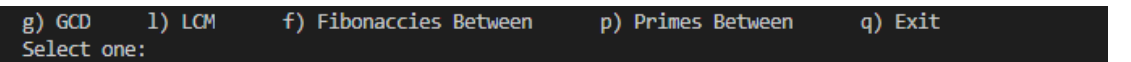

- o در صورتی که کاربر g را وارد کند، از کاربر دو عدد صحیح دریافت کرده و بزرگترین مقسوم علیه مشترک آنها را محاسبه و چاپ کند.
- o در صورتی که کاربر l را وارد کند، از کاربر دو عدد صحیح دریافت کرده و کوچکترین مضرب مشترک آنها را محاسبه و چاپ کند.
- o در صورتی که کاربر f را وارد کند، از کاربر دو عدد صحیح دریافت کرده و کلیه اعداد دنباله فیبونانچی مابین این دو عدد را چاپ کند.
- o در صورتی که کاربر p را وارد کند، از کاربر دو عدد صحیح دریافت کرده و اعداد اول مابین این دو عدد را چاپ کند.
- o در صورتی که کاربر q را وارد کند، برنامه از این منو خارج و منو مرحله قبل )سطح باالتر( را به کاربر نشان می دهد.
	- در صورتی که کاربر c را وارد کند، زیر منوی زیر به او نشان داده می شود: q) Exit
- o در صورتی که کاربر p را وارد کند، از کاربر سه عدد صحیح دریافت کرده و کلیه مقسوم علیه های دو عدد اولیه که نسبت به عدد سوم اول هستند را چاپ می کند.
- o در صورتی که کاربر l را وارد کند، از کاربر سه عدد صحیح دریافت کرده و کلیه اعداد فیبونانچی بین دو عدد اولیه که نسبت به عدد سوم اول هستند را چاپ می کند.
- در صورتی که کاربر q را وارد کند، برنامه از این منو خارج و منو مرحله قبل (سطح بالاتر) را به کاربر ) نشان می دهد.
	- در صورتی که کاربر q را وارد کند، برنامه خاتمه می یابد.